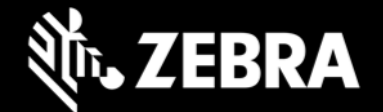

## **Zebra Workstation Connect 1.1 Release Notes – October, 2021**

# **Highlights**

• **Increased administrator control over feature access**

### **Device Support**

• **Newly added device support in this release:** ET56 running Android 11

#### **See [all supported devices](https://www.zebra.com/us/en/support-downloads/software/productivity-apps/workstation-connect.html)**

## **New in Zebra Workstation Connect 1.1**

- Now allows administrators to:
	- o Restrict device user access to specific device apps to run on Desktop
	- o Select whether icons of running mobile apps are displayed in Taskbar
	- o Allow users to enable the All Applications panel
	- $\circ$  Select whether to launch the corresponding settings UI when clicking on a status icon
- Launch corresponding settings UI when clicking on Taskbar status icons

### **Resolved Issues**

• None

## **Usage Notes**

• See **[TechDocs](https://techdocs.zebra.com/zwc/usage)** for Usage Notes

#### **Known Issues**

The topmost notification is sometimes duplicated for some notifications. Duplicate disappears when clicking on one or the other.

## **Important Links**

- **[Installation and setup instructions](https://techdocs.zebra.com/zwc/setup)**
- [See all supported devices](https://www.zebra.com/us/en/support-downloads/software/productivity-apps/workstation-connect.html)

## **About Zebra Workstation Connect**

Zebra Workstation Connect (ZWC) is a solution for selected Zebra devices running Android that allows the device to provide a desktop-like experience to the user. The solution supports the Zebra Workstation Docking Cradle, which provides an HDMI external monitor port, wired Ethernet and USB-A ports for connecting a keyboard, mouse and headphones/headsets.